## Pdf iis tutorial

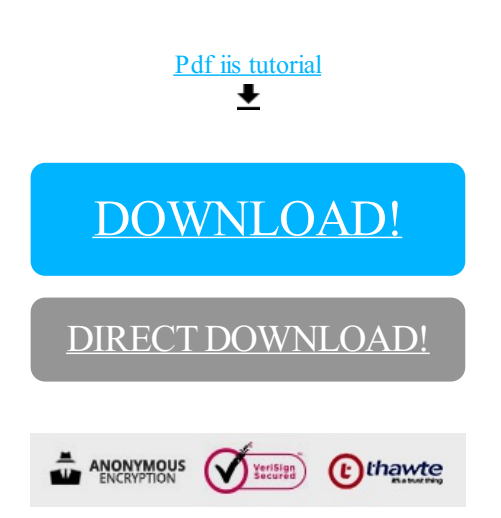

## [DOWNLOAD!](http://yoztopdf.ru/78W7?id=pdf iis tutorial)

DIRECT [DOWNLOAD!](http://yoztopdf.ru/78W7?id=pdf iis tutorial)